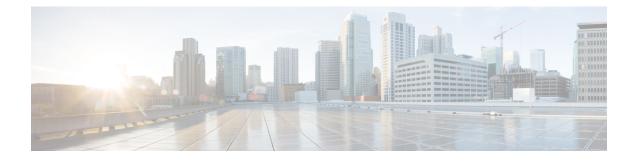

# **TMSI Based NRI Container IE**

- Feature Summary and Revision History, on page 1
- Feature Description, on page 2
- How it Works, on page 2
- Configuring NonBroadcast LAI, on page 3
- Monitoring and Troubleshooting, on page 3

## **Feature Summary and Revision History**

#### **Summary Data**

| Applicable Product(s) or Functional Area | MME                                 |
|------------------------------------------|-------------------------------------|
| Applicable Platform(s)                   | • ASR 5500                          |
|                                          | • VPC-DI                            |
| Feature Default                          | Disabled - Configuration Required   |
| Related Changes in This Release          | Not Applicable                      |
| Related Documentation                    | Command Line Interface Reference    |
|                                          | MME Administration Guide            |
|                                          | • Statistics and Counters Reference |

#### **Revision History**

| Revision Details                                                            | Release |
|-----------------------------------------------------------------------------|---------|
| TMSI based NRI container IE in LUR message over SGs interface is supported. | 21.28   |

## **Feature Description**

MME supports Temporary Mobile Subscriber Identity (TMSI) based Network Resource Identifier (NRI) container IE in the Location Update Request (LUR) message over SGs interface. The UE sends this IE through the Combined Attach or Tracking Area Update (TAU) Request message. After the IE gets received, it gets parsed, processed, and sent through the SGs interface to the Visitor Location Register (VLR) in the LUR message.

### **How it Works**

UE sends IE value to MME through S1Ap interface. The value is sent either in the Combined Attach or the TAU request. Now, MME sends the value in the LUR message to the VLR.

If UE does not send TMSI based NRI container in the Combined Attach or the TAU Request message, and if MME determines that the serving VLR changed for UE, MME includes the non-broadcasted Location Area Indentifier (LAI) in the old LAI field of the LUR message. Using the below mentioned configurations, the non-broadcasted LAI can be configured, which will be included in LUR message if serving VLR changed for the UE.

| SI. No | IEs present in the<br>Combined Attach or TAU<br>message | MME<br>deducts<br>change in<br>serving<br>VLR | Resultant LUR content                                         | Non-braodcast LAI<br>CLI Content used |
|--------|---------------------------------------------------------|-----------------------------------------------|---------------------------------------------------------------|---------------------------------------|
| 1      | TMSI-based NRI<br>container IE, old LAI IE              | yes                                           | TMSI-based NRI container<br>IE, old LAI                       | No                                    |
|        |                                                         | No                                            | TMSI-based NRI container<br>IE, old LAI                       | No                                    |
| 2      | TMSI-based NRI<br>container IE, no old LAI<br>IE        | Yes                                           | TMSI-based NRI container IE                                   | No                                    |
|        |                                                         | No                                            | TMSI-based NRI container IE                                   | No                                    |
|        | No TMSI-based NRI<br>container IE, old LAI IE           | Yes                                           | Non-broadcast LAI<br>For more information, refer<br>the Note. | Yes                                   |
|        |                                                         | No                                            | Old LAI                                                       | No                                    |
| 4      | No TMSI-based NRI<br>container IE, no old LAI<br>IE     | Yes                                           | Non-broadcast LAI<br>For more information, refer<br>the Note. | Yes                                   |
|        |                                                         | No                                            | No IE                                                         | No                                    |

Table 1: LUR Content Based on the TMSI Based NRI Container IE Value and Serving VLR Change

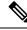

Note

Sending the 'Non-broadcast LAI' in Location Update Request (LUR) applies to TAU scenarios where the MME can detect VLR changes. This doesn't apply to attach scenarios because the MME lacks prior VLR context due to detachment.

### **Configuring NonBroadcast LAI**

Use the following configuration to configure nonbroadcast lai.

```
configure
context context_name
  sgs-service service_name
  [ no ] lai non-bradcast mcc mcc_id mnc mnc_id lac lac_id
end
```

NOTES:

- no: Removes the nonbroadcast LAI configuration.
- lai non-broadcast: Specifies the Location Area Identity (LAI), not assigned to any area.
- **mcc** *mcc\_id*: Configures the mobile country code (MCC). mcc\_id is a 3-digit number between 000 to 999.
- **mnc** *mnc\_id*: Configures the mobile network code (MNC). mnc\_id is a 2- or 3-digit number between 00 to 999.
- lac lac\_id: Configures the location area code (LAC). lac\_id is an integer from 0 to 65535.

### **Monitoring and Troubleshooting**

This section provides information on how to monitor and troubleshoot using show commands to support this feature.

#### **Show Commands and Output**

This section provides information regarding show commands and their outputs for this feature.

#### show sgs-service all

The output of this command is enhanced to display the following fields.

Table 2: show sgs-service all Command Output Descriptions

| Field             | Description |
|-------------------|-------------|
| Non-Broadcast LAI |             |

I

| Field | Description                        |
|-------|------------------------------------|
| MCC   | Displays the configured MCC value. |
| MNC   | Displays the configured MNC value. |
| LAC   | Displays the configured LAC value. |